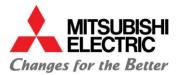

## **E-SHOP - Quick Start User Guide**

## For LES M & P series AC units & Accessories

### 1 Introduction

This Quick Start User Guide gives brief instructions on how to use the MEU-UK eShop ordering system once you have successfully registered and are ready to log in for the first time.

### 2 Use the link below to access the site

https://mitsubishi-electric-eshop.mee.com/mee/AC\_DX/en/GBP/

### 3 Logging in

• Enter your email address and password into the Registered Customer section.

| Air Conditioning                       | <b>±</b>                                                                                                    | ۲                                                                                                    | ‹Q                                                                                                    |
|----------------------------------------|----------------------------------------------------------------------------------------------------|----------------------------------------------------------------------------------------------------|----------------------------------------------------------------------------------------------------|
| ishi Electric Europe                   |                                                                                                    |                                                                                                    |                                                                                                    |
|                                        |                                                                                                    |                                                                                                    |                                                                                                    |
| New Account Registration               | Form                                                                                                    |                                                                                                    |                                                                                                    |
| Contact information (please fill in at | t least the fields marked*):                                                                                                    |                                                                                                    |                                                                                                    |
| SELECT E-SHOP                          |                                                                                                    |                                                                                                    |                                                                                                    |
| LES - FINISHED GOODS                   |                                                                                                    |                                                                                                    | ~                                                                                                    |
| TITLE                                  |                                                                                                    |                                                                                                    | ~                                                                                                    |
| FIRST NAME*                            | LAST NAME*                                                                                                    |                                                                                                    |                                                                                                    |
| COMPANY NAME*                          | DEPARTMENT                                                                                                    |                                                                                                    |                                                                                                    |
|                                        | Image: Sector Sector | Select resurpe     Elect resurpe     Elect res | Select result     Select result     Select result     Select result     Inte     Inte |

If you experience any problems logging in or gaining access, please email eshopreg@meuk.mee.com.

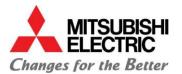

### 4 **Opening screen**

Once you have successfully logged in you will see the MEU wall mounted images on screen.

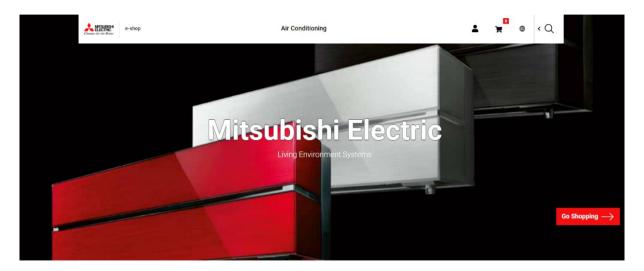

To check you have successfully logged into your eShop account, click on the 'head and shoulders'

symbol in the top right hand corner and next to the Shopping Cart symbol and . Here you will be able to view your User ID (your Username) and your company Account number.

If you can't see this information, you are not logged on correctly and will not be able to view Prices and Availability.

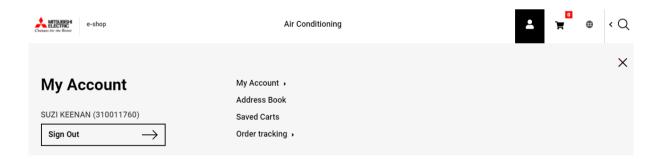

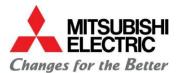

## **5** Searching for AC units and Accessories

There are a few different ways to search for M & P series units and Accessories so you can perform this function in a way that suits your personal preference. These are the different search methods:

If you know exactly what you want to order, the quickest and easiest way of searching is to use the wildcard search.

#### 5a. Using the Wildcard search

Simply click on the eye-glass symbol in the top right hand side of the screen to access

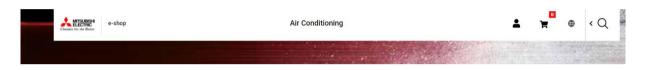

• Type in the AC unit or Accessory you are looking for e.g. the MSZ-AP20VG into the search and click enter. This page provides the full model description, MEU-UK material code and List Price.

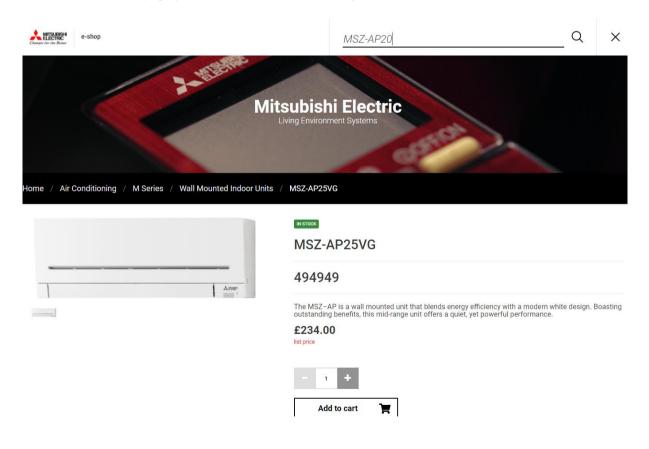

• You can scroll down to view the Technical Information about the product.

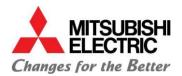

TECHNICAL INFORMATION

| M SERIES: WALL MOUNTED         |                 |
|--------------------------------|-----------------|
| Indoor type                    | Wall Mounted    |
| Heating capacity: nominal (kW) | 3.20            |
| Cooling capacity: nominal (kW) | 2.50            |
| COP (nominal)                  | 4.10            |
| EER (nominal)                  | 4.17            |
| SCOP (BS EN14825)              | 4.80            |
| SEER (BS EN14825)              | 8.60            |
| Sound pressure level (dBA)     | 19-24-30-36-42  |
| Fuse rating (BS88) - HRC (A)   | 6               |
| Dimensions - WxDxH (mm)        | 798 x 219 x 299 |
| Weight (kg)                    | 10.5            |

From here you can Add to Cart then either choose Checkout or Continue shopping (for instructions on proceeding to Checkout go to section 6.

| Added to your Cart             | ×       |
|--------------------------------|---------|
| MSZ-AP25VG<br>Quantity Added 1 | £210.60 |
| Checkout                       |         |
| Continue shopping              |         |

### 5b. Using the Product Category search

 Click on either the Air Conditioning tab in the top-centre of your screen or Go Shopping tab in the bottom-right of your screen.

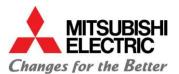

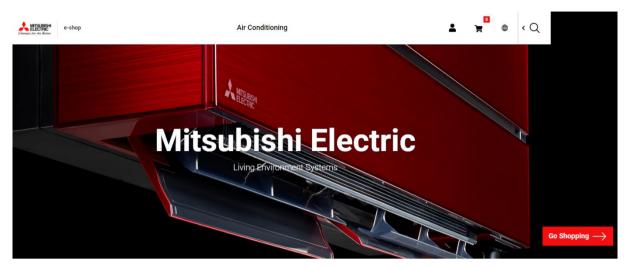

- From here you can simply click on the Product category you want e.g. M Series or Mr Slim (P series).
- Use the sub-categories on the right-hand side to select the type of unit you are looking for e.g.
   Wall Mounted Indoor Units.

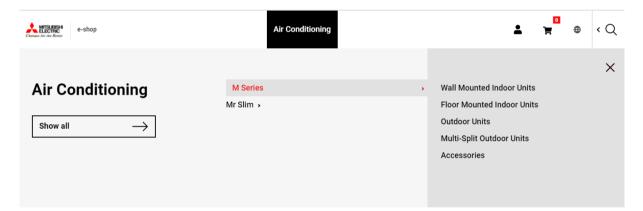

 This page will list all of the M Series wall mount units MEU-UK sell. Simply scroll down to view all the different colours and sizes.

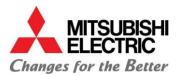

| SEER (BS EN14825)              | + | SORT BY:           | PRODUCTS PER PAGE:                                                                                                    |     |     |            |
|--------------------------------|---|--------------------|----------------------------------------------------------------------------------------------------|-----|-----|------------|
| SCOP (BS EN14825)              | + | JOKT DI.           | <                                                                                                    | 1 : | 2 3 | >          |
| Cooling capacity: nominal (kW) | + | Relevance <b>v</b> | 20 🔻                                                                                                    |     |     |            |
| Heating capacity: nominal (kW) | + |                    |                                                                                                    |     |     |            |
| ndoor type                     | + | 49 Products found  |                                                                                                    |     |     |            |
| Гуре                           | + | 49 Products round  |                                                                                                    |     | i   |            |
| Model Sub-Range                | + |                    | MSZ-LN18VGR - 317784                                                                                                    |     | £3  | 54.00      |
|                                |   |                    | The MSZ-LN is a wall mounted unit that blends energy efficiency with a sophisticated design.<br>Ruby red in colour and with a premium quality feel, this unit includes Wi-Fi control as standard.       | 1   |     | list price |
|                                |   |                    | MSZ-LN18VG2B - 488175                                                                                                    |     | £3  | 54.00      |
|                                |   |                    | The MSZ-LN is a wall mounted unit that blends energy efficiency with a sophisticated design.<br>Onyx black in colour and with a premium quality feel, this unit includes Wi-Fi control as<br>standard.  |     | I   | list price |
|                                |   |                    |                                                                                                    | 1   |     | )          |
|                                |   |                    | MSZ-LN18VG2V - 487977                                                                                                    |     | £3  | 54.00      |
|                                |   |                    | The MSZ-LN is a wall mounted unit that blends energy efficiency with a sophisticated design.<br>Pearl white in colour and with a premium quality feel, this unit includes Wi-Fi control as<br>standard. |     | I   | list price |
|                                |   |                    |                                                                                                    |     |     |            |

 By clicking on one of the units, the page will display the full model description, MEU-UK material code and List Price as well as the Technical Information relevant to the selected product.

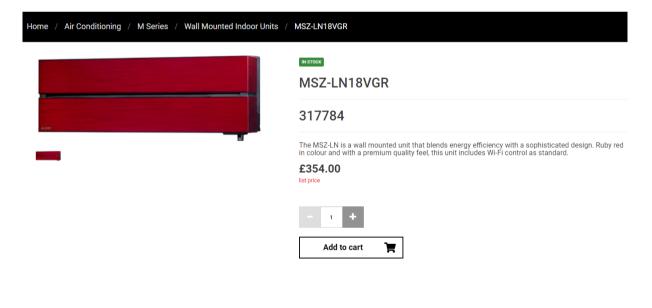

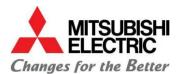

#### TECHNICAL INFORMATION

| M SERIES: WALL MOUNTED         |                 |  |  |  |  |  |  |  |  |
|--------------------------------|-----------------|--|--|--|--|--|--|--|--|
| Indoor type                    | Wall Mounted    |  |  |  |  |  |  |  |  |
| Heating capacity: nominal (kW) | 2.00            |  |  |  |  |  |  |  |  |
| Cooling capacity: nominal (kW) | 1.80            |  |  |  |  |  |  |  |  |
| Sound pressure level (dBA)     | 19-23-29-36-42  |  |  |  |  |  |  |  |  |
| Fuse rating (BS88) - HRC (A)   | 6               |  |  |  |  |  |  |  |  |
| Dimensions - WxDxH (mm)        | 890 x 233 x 307 |  |  |  |  |  |  |  |  |
| Weight (kg)                    | 15.5            |  |  |  |  |  |  |  |  |

From here you can Add to Cart then either choose Checkout or Continue shopping (for instructions on proceeding to Checkout go to section 6.

| Added to your Cart              | ×       |
|---------------------------------|---------|
| MSZ-LN18VGR<br>Quantity Added 1 | £318.60 |
| Checkout                        |         |

### 5c. Using the Category Path search

Continue shopping

• Click on the Air Conditioning tab in the top-centre of your screen you can click on Show all.

| e-shop                 | Air Conditioning | <b>⊥</b> y ⊕ < Q |
|------------------------|------------------|------------------|
| Air Conditioning       | M Series >       | ×                |
| Show all $\rightarrow$ | Mr Slim ,        |                  |

 This will list all of the M and P series units and Accessories under the Category Path heading. Simply click on the range you want to view (see below).

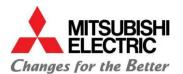

| e-shop                                                              | Ai                                                                                                    | r Conditioning                                                                                                    | *          | Ì          |    | ٢Q         |
|---------------------------------------------------------------------|----------------------------------------------------------------------------------------------------|----------------------------------------------------------------------------------------------------|------------|------------|----|------------|
| Home / Air Conditioning                                             |                                                                                                    |                                                                                                    |            |            |    |            |
| Category Path –                                                     | SORT BY:                                                                                                    | PRODUCTS PER PAGE:                                                                                                    |            |            |    |            |
| M Series - Wall Mounted Indoor Units<br>(49)                        | Name (ascending) ▼                                                                                                    | 20 🔻                                                                                                    | <          | 1 <b>2</b> | 34 | 5 >        |
| M Series - Floor Mounted Indoor Units<br>(3)                        |                                                                                                    |                                                                                                    |            |            |    |            |
| M Series - Outdoor Units (24)                                       | 217 Products found                                                                                                    |                                                                                                    |            |            |    |            |
| M Series - Multi-Split Outdoor Units (8)                            |                                                                                                    | HP1000 DX 2.0 - 573113                                                                                                    |            |            | £  | 2,286.00   |
| M Series - Accessories (16)                                         |                                                                                                    | The HP DX 2.0 free standing air curtain range is the latest innovation from the between Mitsubishi Electric & Thermoscreens | he collabo | ration     |    | list price |
| Mr Slim - 4-Way Blow Ceiling Cassette<br>Indoor Units (18)          |                                                                                                    |                                                                                                    |            |            | 1  | ×          |
| Mr Slim - 4-Way Blow Ceiling Cassette<br>(600x600) Indoor Units (5) |                                                                                                    | HP1000R DX 2.0 - 573118                                                                                                    |            |            | £  | 2,663.00   |
| Mr Slim - Wall Mounted Indoor Units (5)                             | The HP DX 2.0 recessed air curtain range is the latest innovation from the collaboration<br>between Mitsubishi Electric & Thermoscreens |                                                                                                    |            |            |    | list price |
| Mr Slim - Ceiling Concealed Ducted<br>Indoor Units (12)             |                                                                                                    |                                                                                                    |            |            | 1  | Æ          |

 This will take you into the range you are interested in e.g. M Series - Floor Mounted Indoor Units (see below). Here you will be able to scroll down to view the different sized units in the range. This page provides the full model description, MEU-UK material code and List Price. You can also use the menu on the left-hand side to vary or narrow down your selection.

|                                          |   |                  | 5                                                                                                    |                       |
|------------------------------------------|---|------------------|----------------------------------------------------------------------------------------------------|-----------------------|
| Home / Air Conditioning                  |   |                  |                                                                                                    |                       |
| Remove                                   |   | SORT BY:         | PRODUCTS PER PAGE:                                                                                                    |                       |
| M Series - Floor Mounted Indoor<br>Units | × | Relevance        | 20 🔻                                                                                                    |                       |
| SEER (BS EN14825)                        | + |                  |                                                                                                    |                       |
| SCOP (BS EN14825)                        | + | 3 Products found |                                                                                                    |                       |
| Cooling capacity: nominal (kW)           | + |                  |                                                                                                    |                       |
| Heating capacity: nominal (kW)           | + |                  | MFZ-KT25VG - 404938                                                                                                    | £541.00               |
| Indoor type                              | + |                  | The MFZ-KT floor mounted unit is extremely versatile and is designed for wall attached<br>installation at floor level. The auto swing vane provides a natural and comfortable airflow<br>throughout the room.                        | list price            |
| Туре                                     | + |                  | thoughout the room.                                                                                                    |                       |
| Model Sub-Range                          | + |                  |                                                                                                    | 1 💘                   |
|                                          |   |                  | MFZ-KT35VG - 404940<br>The MFZ-KT floor mounted unit is extremely versatile and is designed for wall attached<br>installation at floor level. The auto swing vane provides a natural and comfortable airflow<br>throughout the room. | £598.00<br>list price |
|                                          |   |                  |                                                                                                    | 1                     |
|                                          |   |                  | MFZ-KT50VG - 404942                                                                                                    | £724.00               |
|                                          |   |                  | The MFZ-KT floor mounted unit is extremely versatile and is designed for wall attached<br>installation at floor level. The auto swing vane provides a natural and comfortable airflow<br>throughout the room.                        | list price            |

 Once you have identified the unit you want, click on the image to display the full item description and Technical Information about the product (see below).

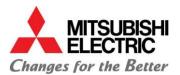

| e-shop                                                                                                    | Air Conditioning                                                                                                    |
|----------------------------------------------------------------------------------------------------|----------------------------------------------------------------------------------------------------|
|                                                                                                    | Living Environment Systems                                                                                                    |
| ne / Air Conditioning / M Series / Floor Mounted Indoo                                                                                                    | MFZ-KT35VG MFZ-KT35VG MFZ-KT35VG 404940 The MFZ-KT floor mounted unit is extremely versatile and is designed for wall attached installation at floor level. The auto swing vane provides a natural and comfortable airflow throughout the room. £598.00 list price |
|                                                                                                    |                                                                                                    |
| A SERIES: FLOOR MOUNTED                                                                                                    | Add to cart                                                                                                    |
| A SERIES: FLOOR MOUNTED                                                                                                    |                                                                                                    |
|                                                                                                    | TECHNICAL INFORMATION                                                                                                    |
| Indoor type                                                                                                    | TECHNICAL INFORMATION Floor Mounted                                                                                                    |
| Indoor type<br>Heating capacity: nominal (kW)                                                                                                    | TECHNICAL INFORMATION         Floor Mounted         4.30                                                                                                    |
| Indoor type<br>Heating capacity: nominal (kW)<br>Cooling capacity: nominal (kW)                                                                                                    | TECHNICAL INFORMATION         Floor Mounted         4.30         3.50                                                                                                    |
| Indoor type<br>Heating capacity: nominal (kW)<br>Cooling capacity: nominal (kW)<br>COP (nominal)                                                                                          | TECHNICAL INFORMATION         Floor Mounted         4.30         3.50         3.41                                                                                                    |
| Indoor type<br>Heating capacity: nominal (kW)<br>Cooling capacity: nominal (kW)<br>COP (nominal)<br>EER (nominal)                                                                         | TECHNICAL INFORMATION         Floor Mounted         4.30         3.50         3.41         3.30                                                                                                    |
| Indoor type<br>Heating capacity: nominal (kW)<br>Cooling capacity: nominal (kW)<br>COP (nominal)<br>EER (nominal)<br>SCOP (BS EN14825)                                                    | TECHNICAL INFORMATION         Floor Mounted         4.30         3.50         3.41         3.30         4.40                                                                                                    |
| Indoor type<br>Heating capacity: nominal (kW)<br>Cooling capacity: nominal (kW)<br>COP (nominal)<br>EER (nominal)<br>SCOP (BS EN14825)<br>SEER (BS EN14825)                               | TECHNICAL INFORMATION         Floor Mounted         4.30         3.50         3.41         3.30         4.40         6.60                                                                                                    |
| Indoor type<br>Heating capacity: nominal (kW)<br>Cooling capacity: nominal (kW)<br>COP (nominal)<br>EER (nominal)<br>SCOP (BS EN14825)<br>SEER (BS EN14825)<br>Sound pressure level (dBA) | TECHNICAL INFORMATION         Floor Mounted         430         430         350         341         330         440         660         192431-37-41                                                                                                    |

 From here you can Add to Cart then either choose Checkout or Continue shopping (for instructions on proceeding to Checkout go to section 6.

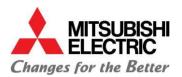

| Added to your Cart             | ×       |
|--------------------------------|---------|
| MSZ-AP25VG<br>Quantity Added 1 | £210.60 |
| Checkout                       |         |
| Continue shopping              |         |

# 6 Checkout

- Once you have ready to proceed to **Checkout** simply click on the Checkout prompt.
- When you reach the Checkout it's important you select the date you require delivery or the date you require the first delivery in the event of a split delivery requirement (shown below). This date transfers into the sales order and tells MEU when you need the kit.

Cart | ID:06583641

| C     | ontin  | iue s | hopp   | ing   |       |       |      |                      |                           |          |                 |         | Checkout                  |
|-------|--------|-------|--------|-------|-------|-------|------|----------------------|---------------------------|----------|-----------------|---------|---------------------------|
|       |        |       |        |       |       |       |      |                      |                           |          |                 | Т       | otal: (2 items)   £706.50 |
| PLEAS |        |       | IE REQ | UESTE | D DEL | IVERY | DATE |                      |                           | _        |                 |         |                           |
| 13/0  | 04/20: | 21    |        |       |       |       |      |                      |                           |          |                 |         |                           |
| <     |        |       | April  | 202   | 1     |       | >    |                      |                           |          |                 |         |                           |
| WK    | мо     | TU    | WE     | тн    | FR    | SA    | SU   |                      |                           |          |                 |         |                           |
| 13    |        |       |        | 1     | 2     |       | 4    | CONTACT PH           | ONE NUMBER                |          |                 |         |                           |
| 14    | 5      | 6     | 7      |       | 9     | 10    | 11   | please add           | value to mandatory field! | 7        |                 |         |                           |
| 15    | 12     | 13    | 14     | 15    | 16    | 17    | 18   | I LI                 |                           | _        |                 |         |                           |
| 16    | 19     | 20    | 21     | 22    | 23    | 24    | 25   |                      |                           |          |                 |         |                           |
| 17    | 26     | 27    | 28     | 29    |       |       |      | UESTED DELIVERY DATE | ESTIMATED DELIVERY DATE   | QUANTITY | LIST PRICE/PCS. | PRICE   | TOTAL 💟 💼                 |
| MUZ   | Z-LN   | 2570  | 62 - 4 | 884   | 54    |       | 1    | 13/04/2021           | 1 PC on 13.04.2021        | 1        | £421.00         | £378.90 | £378.90 🗸                 |
| MSZ   | Z-LN:  | 2570  | 62V -  | 488   | 77    |       | 1    | 13/04/2021           | 1 PC on 13.04.2021        | 1        | £364.00         | £327.60 | £327.60                   |

- From here you will be taken to the Cart page where you'll be prompted to insert the following information:
  - 1. Your PO reference
  - 2. Your Contact details and telephone number

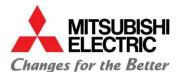

Cart | ID:06583641

| Continue shopping                         |                                      | Checkout                   |
|-------------------------------------------|--------------------------------------|----------------------------|
|                                           |                                      | Total: (2 items)   £706.50 |
| PLEASE SELECT THE REQUESTED DELIVERY DATE |                                      |                            |
| 13/04/2021                                |                                      |                            |
| YOUR PO NUMBER                            |                                      |                            |
| please add value to mandatory field!      |                                      |                            |
| YOUR CONTACT DETAILS                      | CONTACT PHONE NUMBER                 |                            |
| please add value to mandatory field!      | please add value to mandatory field! |                            |

• You won't be able to proceed until this information has been entered.

| PLEASE SELECT THE REQUESTED DELIVERY DATE |                      |
|-------------------------------------------|----------------------|
| 14/04/2021                                |                      |
| YOUR PO NUMBER                            |                      |
| P012345/TEST/SK/90                        |                      |
| YOUR CONTACT DETAILS                      | CONTACT PHONE NUMBER |
| Suzi Keenan TEST                          | 07778 123987         |

 Below you will then be able to review the List Price, Discounted Price and stock availability of the units you have added to your order.

| MATERIAL              | REQUESTED DELIVERY DATE | ESTIMATED DELIVERY DATE | QUANTITY | LIST PRICE/PCS. | PRICE   | TOTAL 💟 💼 |
|-----------------------|-------------------------|-------------------------|----------|-----------------|---------|-----------|
| MUZ-LN25VG2 - 488454  | 14/04/2021              | 1 PC on 14.04.2021      | 1        | £421.00         | £378.90 | £378.90 🗸 |
| MSZ-LN25VG2V - 488177 | 14/04/2021              | 1 PC on 14.04.2021      | 1        | £364.00         | £327.60 | £327.60   |

 Should you want to change the delivery date of any of the items to request a split delivery then you can do this in the **REQUESTED DELIVERY DATE** field. NB If you change all of the delivery dates, then ensure you change the high-level header requested delivery date above the PO reference field to ensure MEU knows when you would like the first delivery.

| PLEASE SELECT THE REQUESTED DELIVERY | DATE                    |                         |          |                 |         |           |
|--------------------------------------|-------------------------|-------------------------|----------|-----------------|---------|-----------|
| 14/04/2021                           |                         |                         |          |                 |         |           |
| YOUR PO NUMBER                       |                         |                         |          |                 |         |           |
| P012345/TEST/SK/90                   |                         |                         |          |                 |         |           |
| YOUR CONTACT DETAILS                 | CONTACT PHON            | IE NUMBER               |          |                 |         |           |
| Suzi Keenan TEST                     | 07778 12398             | 7                       |          |                 |         |           |
|                                      |                         |                         |          |                 |         |           |
|                                      |                         |                         |          |                 |         |           |
| MATERIAL                             | REQUESTED DELIVERY DATE | ESTIMATED DELIVERY DATE | QUANTITY | LIST PRICE/PCS. | PRICE   | TOTAL 💟 🟛 |
| MUZ-LN25VG2 - 488454                 | 14/04/2021              | 1 PC on 14.04.2021      | 1        | £421.00         | £378.90 | £378.90 🗸 |
| MSZ-LN25VG2V - 488177                | 19/04/2021              | 1 PC on 19.04.2021      | 1        | £364.00         | £327.60 | £327.60 🗸 |
|                                      |                         |                         |          |                 |         |           |

Once you are ready, click on the Checkout

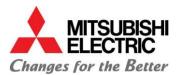

• This will take you to the **Secure Checkout** where you will be prompted to select a delivery address or create a new delivery address.

| Secure Checkout                                                                                                    | Order Summary                                 |         |
|----------------------------------------------------------------------------------------------------|-----------------------------------------------|---------|
| 1. Shipping Address                                                                                                    | Items to be delivered                         |         |
| Address Details<br>This order will be shipped to the default delivery address, please use address book if you want to change. | MUZ-LN25V62<br>Item Price: £378.90<br>QTY: 1  | £378.90 |
| Address Book Create new address                                                                                               | MSZ-LN25VG2V<br>Item Price: £327.60<br>QTY: 1 | £327.60 |
| Kext Next                                                                                                    | Subtotal:                                     | £706.50 |
| 2. Shipping Method                                                                                                    | TOTAL:                                        | £706.50 |
| 3. Final Review                                                                                                    |                                               |         |

 The Address Book tab will be pre-populated with your registered company address. This is to save you setting this up yourself.

| Address Book |                                                                             |  |
|--------------|-----------------------------------------------------------------------------|--|
|              |                                                                             |  |
|              | Customer ID: 310011760<br>E Commerce ME LES                                 |  |
|              | TRAVELLERS LANE<br>HATFIELD, HERTS Hertfordshire<br>United Kingdom AL10 8XB |  |
|              | Use this address                                                            |  |

Should you wish to set up new delivery addresses you can do so by clicking on the Create new address tab.

х

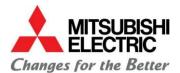

### 1. Shipping Address

#### Address Details

This order will be shipped to the default delivery address, please use address book if you want to change.

| Address Book                                     | Create new address                 |
|--------------------------------------------------|------------------------------------|
| COUNTRY                                          |                                    |
| UNITED KINGDOM                                   | ~                                  |
| NAME 1                                           |                                    |
| STREET NAME                                      | HOUSE NUMBER                       |
| СІТҮ                                             |                                    |
| POST CODE                                        |                                    |
| SITE/DELIVERY CONTACT NAME                       | SITE/DELIVERY CONTACT PHONE NUMBER |
| Tick here if you want to use your name & contact | ct phone number                    |
| SPECIAL DELIVERY INSTRUCTIONS/REQUIREMEN         | ITS (OPTIONAL)                     |

Our standard delivery vehicles are 18 tonnes – if there are access issues at the delivery address please tell us about them. Please tell us about any special instructions the Driver will need to know before arriving at the delivery address.

- Once you have entered the delivery address you will be prompted to enter a Site / Delivery
   Contact name and telephone number. This helps MEU in the event of any queries on the date of delivery.
- You can use your name and contact number if there is no specific site contact or the delivery is going to one of your other offices or storage locations. Simply click the box (see below):

Tick here if you want to use your name & contact phone number

You can also use the SPECIAL DELIVERY INSTRUCTIONS/REQUIREMENTS field if you need to tell us something important. For example, you would like to request a time specific delivery\* or you need to tell us something that the delivery driver needs to know e.g. 'Please deliver to Reception.'

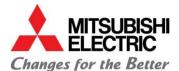

SPECIAL DELIVERY INSTRUCTIONS/REQUIREMENTS (OPTIONAL)

Our standard delivery vehicles are 18 tonnes – if there are access issues at the delivery address please tell us about them. Please tell us about any special instructions the Driver will need to know before arriving at the delivery address.

• Once this is completed, simply click **Confirm** to proceed.

Back to address book

Confirm

On the next screen you will be able to check the products on the order and click Next —

| Home / Checkout / Shipping Method                                                |                                                       |
|----------------------------------------------------------------------------------|-------------------------------------------------------|
| Secure Checkout                                                                  | Order Summary                                         |
| 1. Shipping Address                                                              | Ship to<br>E Commerce ME                              |
| 2. Shipping Method                                                               | TRAVELLERS LANE, HATFIELD, HERTS, AL10 8XB,           |
| Select Delivery Method                                                           | MUZ-LN25VG2 £378.90<br>Item Price: £378.90            |
| STANDARD DELIVERY     (between 8am - 5.30pm) on the UK mainland (Free of charge) | qtv: 1                                                |
| Total gross weight: 53.500 KG                                                    | MSZ-LN25VG2V £327.60<br>Item Price: £327.60<br>QTY: 1 |
| < Back Next →                                                                    | Subtotal: £706.50                                     |
| 3. Final Review                                                                  | TOTAL: £706.50                                        |

 On the next screen you will need to click to agree to our Terms & Conditions before being able to click Place Order.

| 3. Final Review                                                                                          |         |
|----------------------------------------------------------------------------------------------------|---------|
| ORDER HEADER DATA<br>Your PO NUMBER: PO12345/TEST/SK/90<br>Special delivery instructions/requirements: - |         |
| Subtotal:                                                                                                | £706.50 |
| TOTAL:                                                                                                   | £706.50 |

I CONFIRM THAT THIS PURCHASE COMPLIES WITH ALL MITSUBISHI ELECTRIC T&CS AND ALL APPLICABLE LEGISLATION RELATING TO TRADE SANCTIONS AND EXPORT CONTROL.

**Place Order** 

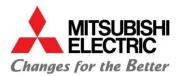

| Home / Checkout / Final Review                                                                                                |                             |                                                            |            |
|----------------------------------------------------------------------------------------------------|-----------------------------|------------------------------------------------------------|------------|
| Secure Checkout                                                                                                    |                             | Order Summary                                              |            |
| 1. Shipping Address                                                                                                    | <b>A</b>                    | ORDER HEADER DATA                                          |            |
| 2. Shipping Method                                                                                                    | 1                           | Your PO NUMBER: P012345/<br>Special delivery instructions/ |            |
| 3, Final Review                                                                                                    |                             | Ship to                                                    |            |
| ORDER HEADER DATA<br>Your PO NUMBER: PO12345/TEST/SK/90<br>Special delivery instructions/requirements: -                      |                             | E Commerce ME<br>TRAVELLERS LANE, HATFIEL<br>AL10 8XB,     | .D, HERTS, |
| Subtotal:                                                                                                    | £706.50                     | MUZ-LN25VG2<br>Item Price: £378.90<br>QTY: 1               | £378.90    |
| TOTAL:                                                                                                    | £706.50                     | MSZ-LN25VG2V                                               | £327.60    |
| LCONFIRM THAT THIS PURCHASE COMPLIES WITH ALL MITSUBISHI ELECTRIC T&CS AND ALL APPLICA<br>TRADE SANCTIONS AND EXPORT CONTROL. | BLE LEGISLATION RELATING TO | Item Price: £327.60<br>QTV: 1                              |            |
| Place Order                                                                                                    |                             | Subtotal:                                                  | £706.50    |
|                                                                                                    |                             | TOTAL:                                                     | £706.50    |

Once you have placed the order you will see an onscreen confirmation message (see example below):

Your order PO12345/TEST/SK/90 was successful! Thank you for shopping with us. Our order number is 7264507 / 09/04/2021

| ORDER HEADER DATA                                                                   |                |
|-------------------------------------------------------------------------------------|----------------|
| Your PO NUMBER: P012345/TEST/SK/90<br>Special delivery instructions/requirements: - |                |
| Delivery address                                                                    | Shipping terms |
| E Commerce ME<br>TRAVELLERS LANE<br>AL10 8XB HATFIELD, HERTS                        |                |

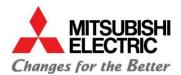

|                               | ESTIMATED DEL.<br>DATE<br>1 PC on | QUANTITY | LIST<br>PRICE/PCS. | PRICE   | TOTAL   |
|-------------------------------|-----------------------------------|----------|--------------------|---------|---------|
| PRODUCT<br>MUZ-LN25VG2 488454 | DATE                              |          |                    | PRICE   | TOTAL   |
| MUZ-LN25VG2 488454            | DATE                              |          |                    | PRICE   | TOTAL   |
|                               | 1 PC on                           | 1        |                    |         |         |
|                               | 14.04.2021                        |          | £421.00            | £378.90 | £378.90 |
|                               | 1 PC on<br>19.04.2021             | 1        | £364.00            | £327.60 | £327.60 |
| Subtotal £706.50              |                                   |          |                    |         |         |
| VAT: £0.00                    |                                   |          |                    |         |         |
| Order Total £706.50           |                                   |          |                    |         |         |

• NB we will only contact you if there is a problem with your order.